## **Uso del SMCS-SRC como participante** <http://smcs.ccagro.uaa.mx/2021>

Ingrese al sistema utilizando su código de acceso y la clave de acceso capturada durante el registro del formulario. Dar un clic en **"INGRESAR"**.

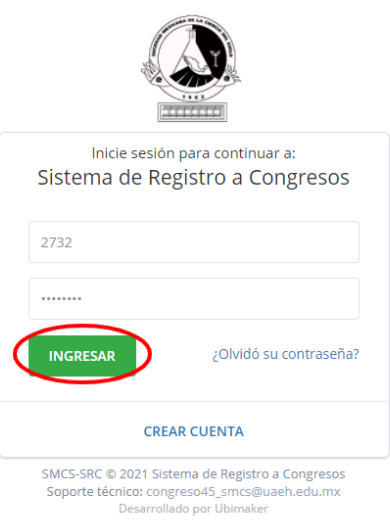

Aparece la siguiente pantalla. Presione con un clic sobre la opción **"Registro de actividades"** del menú que se encuentra en la columna de la izquierda.

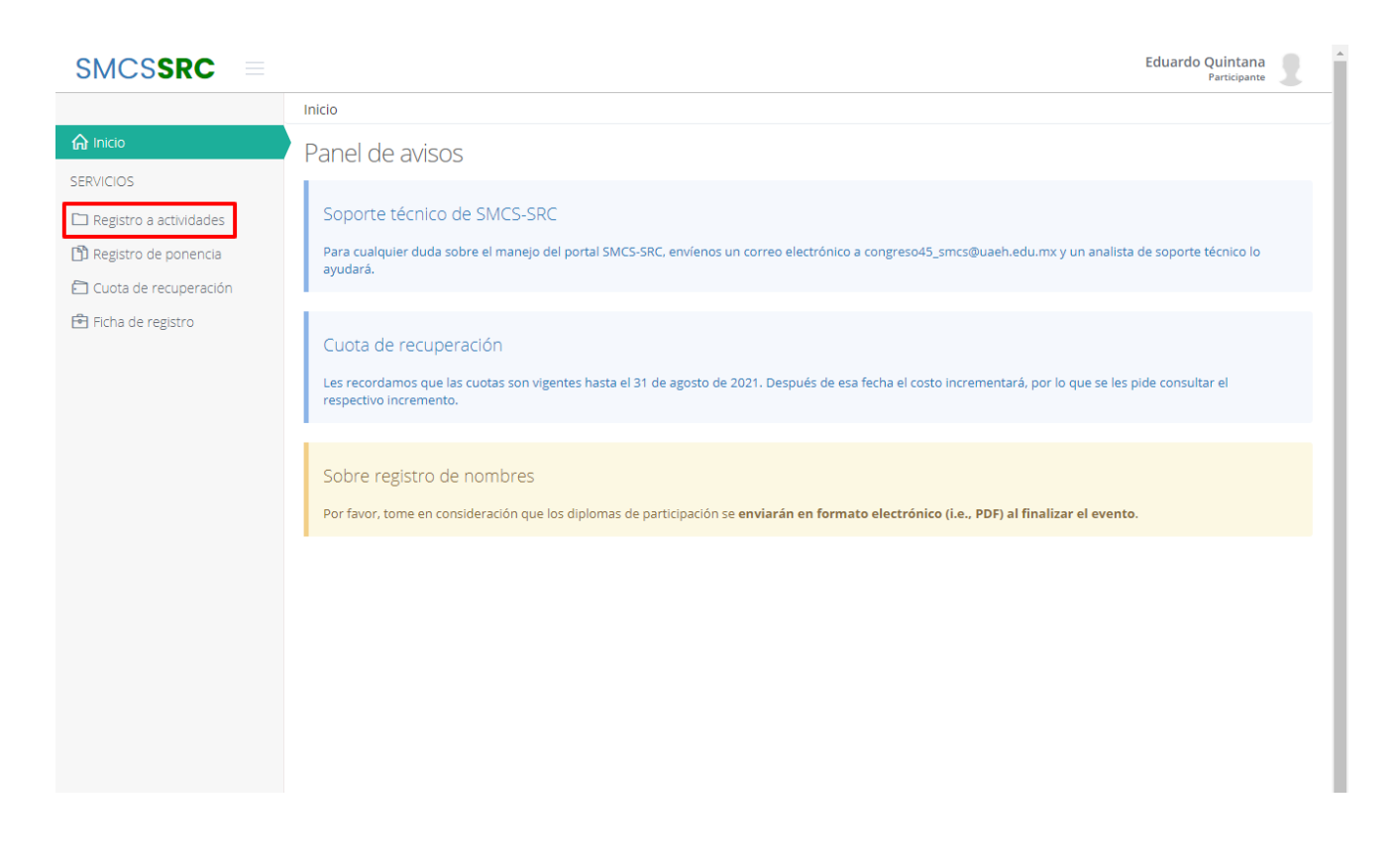

Seleccione las opciones y complemente la información de su registro según sean de su interés (cursos, talleres, concursos, etc.).

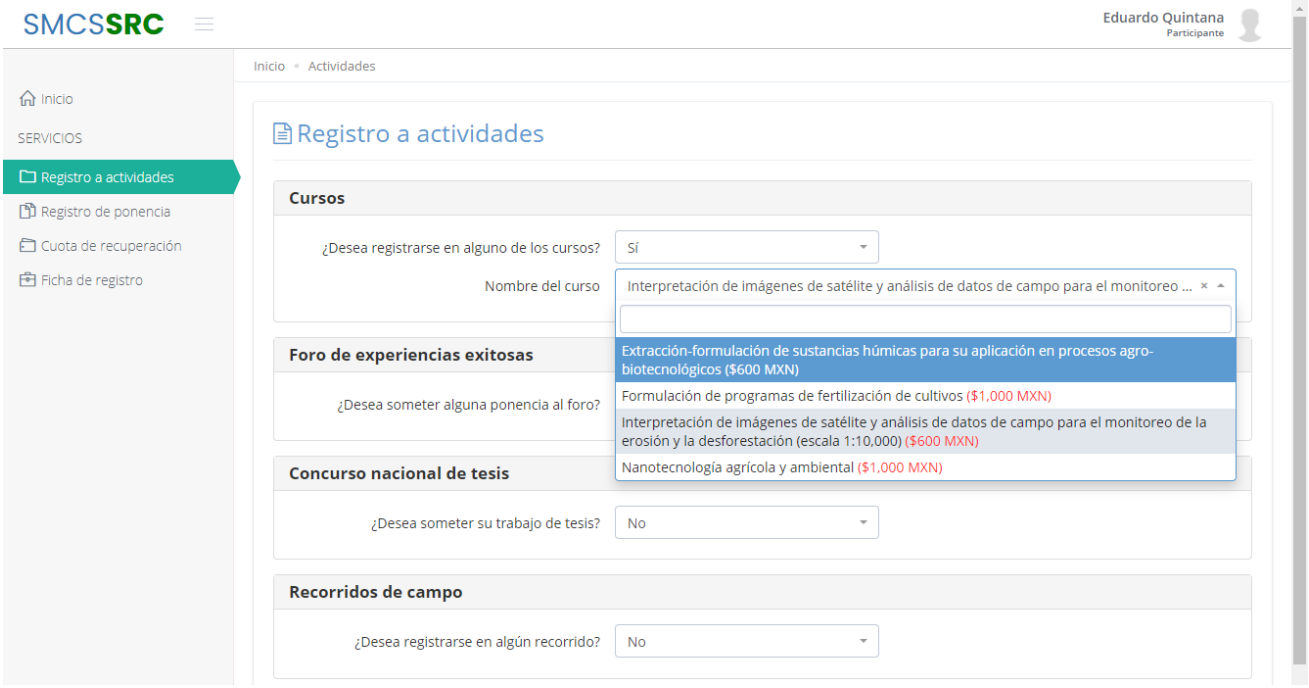

Continúe seleccionando las opciones y complemente la información de su registro. Al concluir dar un clic en el botón **"GUARDAR"**.

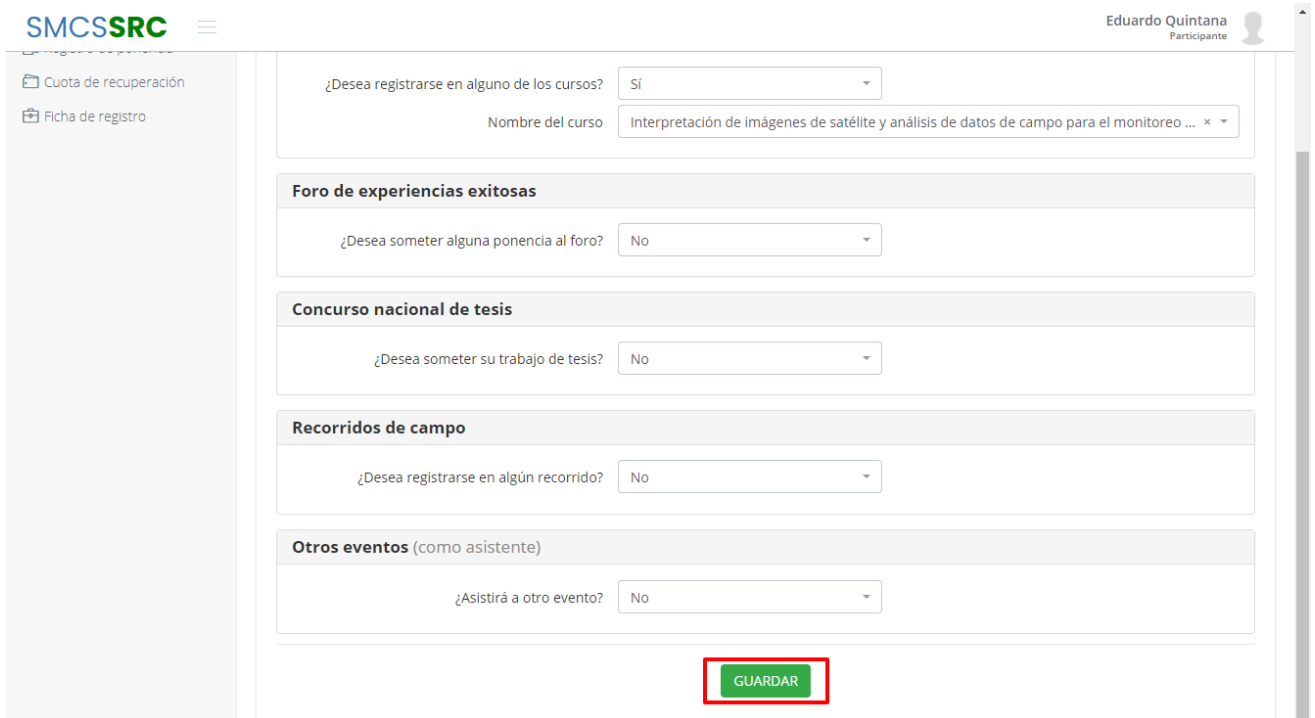

Para registrar una o dos ponencias (trabajo en extenso o resumen de 300 palabras), dar un clic en el Menú de la izquierda que dice *Registro de ponencia*. Dar un clic donde dice *¿Desea someter alguna ponencia?*

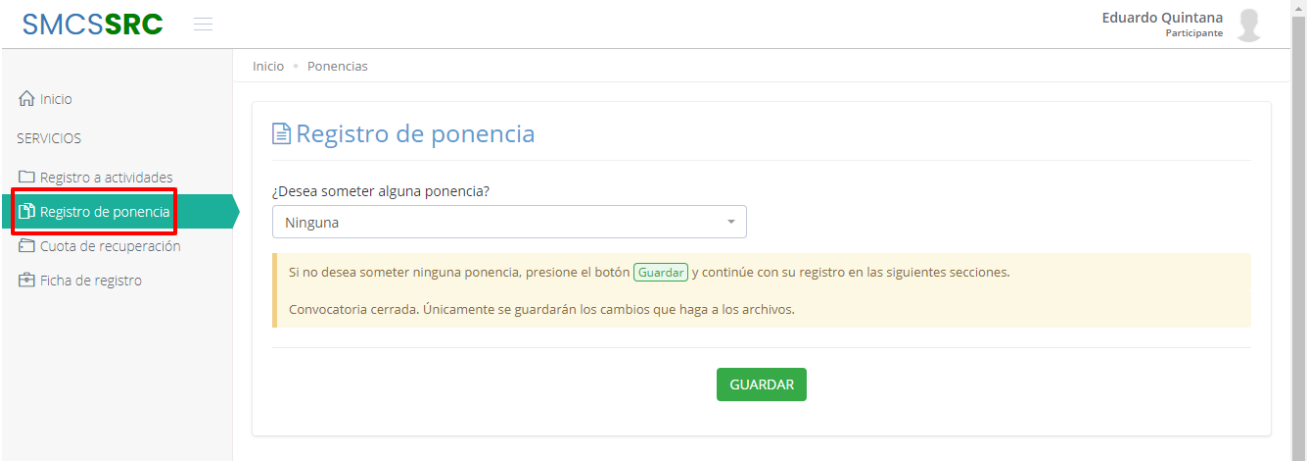

Se abren las opciones Ninguna, Una Ponencia, Dos ponencias; tal y como se muestra en la siguiente imagen:

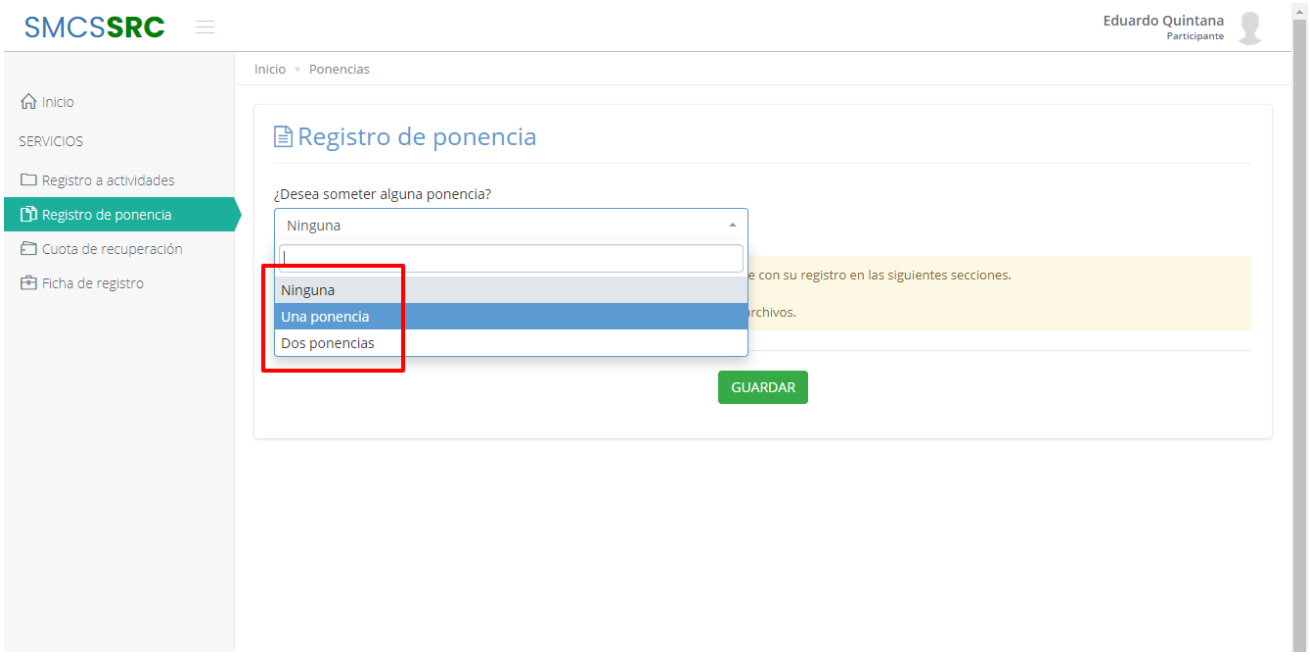

Seleccionar *Una ponencia*. A continuación, el sistema pide la información relacionada al trabajo: Título, División, etc.

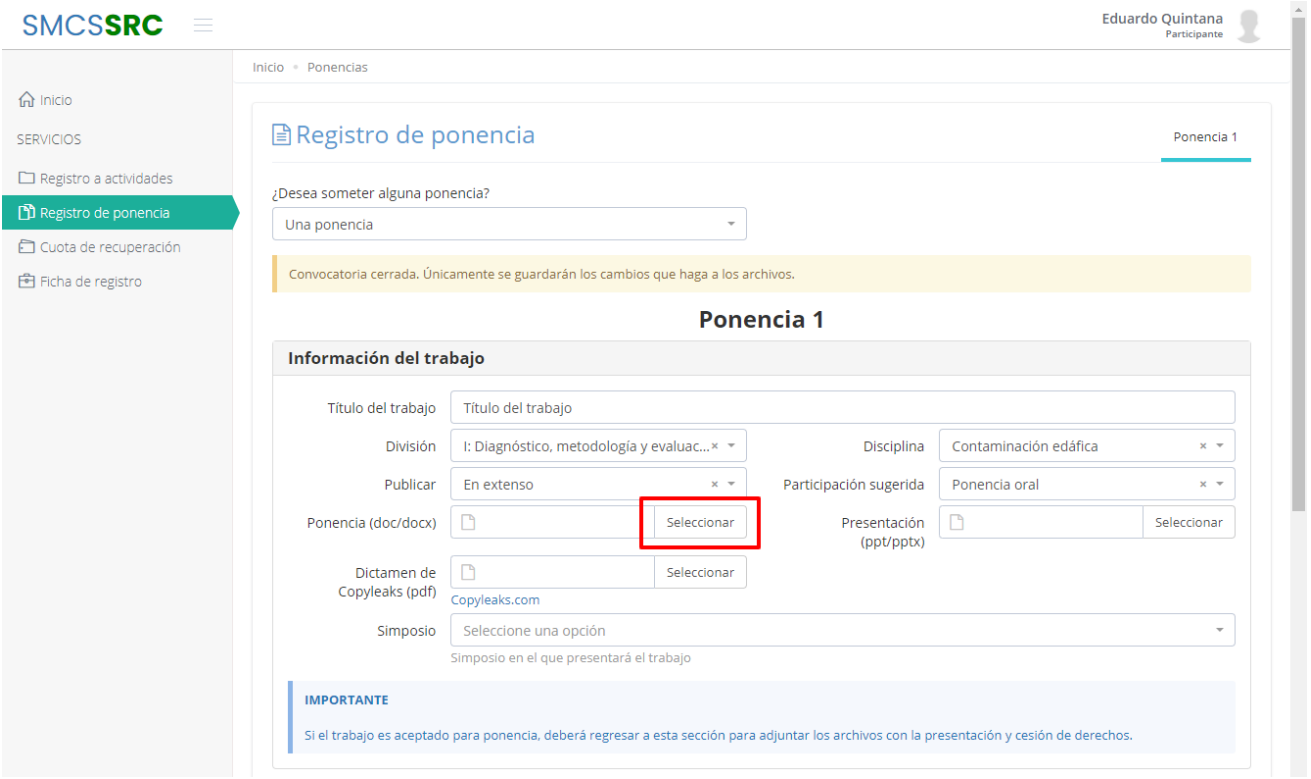

Para subir el archivo de la ponencia, dar un clic en *Seleccionar*. Aparece la siguiente imagen:

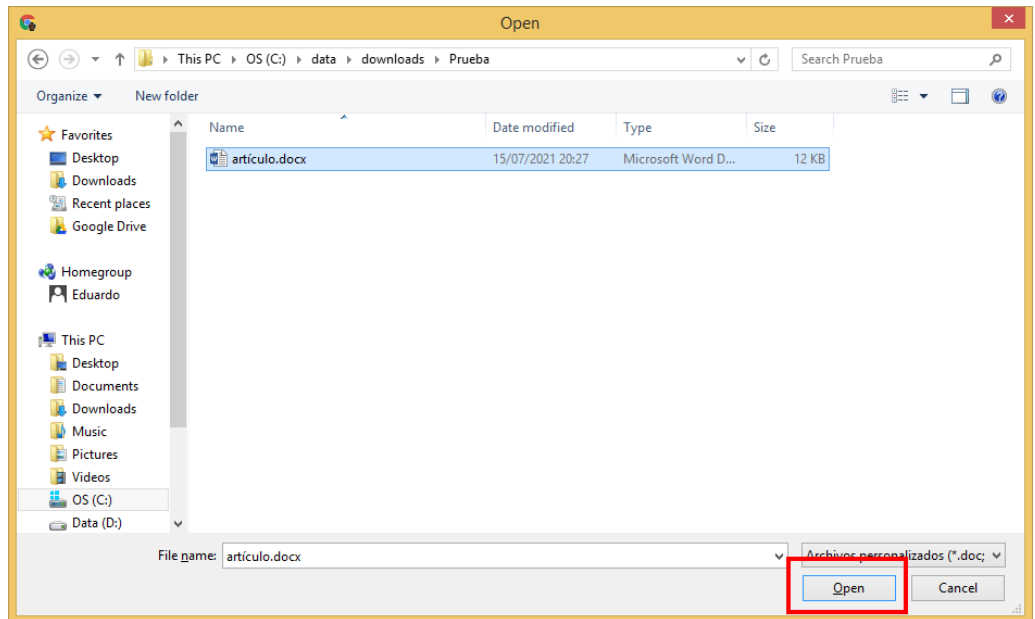

Seleccionar el archivo y dar un clic en "*Abrir"*. En caso de que se suba al sistema un trabajo en extenso, es necesario someter la ponencia al portal de Copy leaks para evaluar el porcentaje de similitud. Para el manejo del portal, puede ver el siguiente video: https://www.youtube.com/watch?v=g4L6YBVt5il.

Más abajo pide los nombres de los autores. Puede agregar coautores dando un clic en el botón *"+Agregar colaborador"*. Al final de esta pantalla está el botón de *GUARDAR*. No olvide dar un clic a este botón para guardar y actualizar el registro.

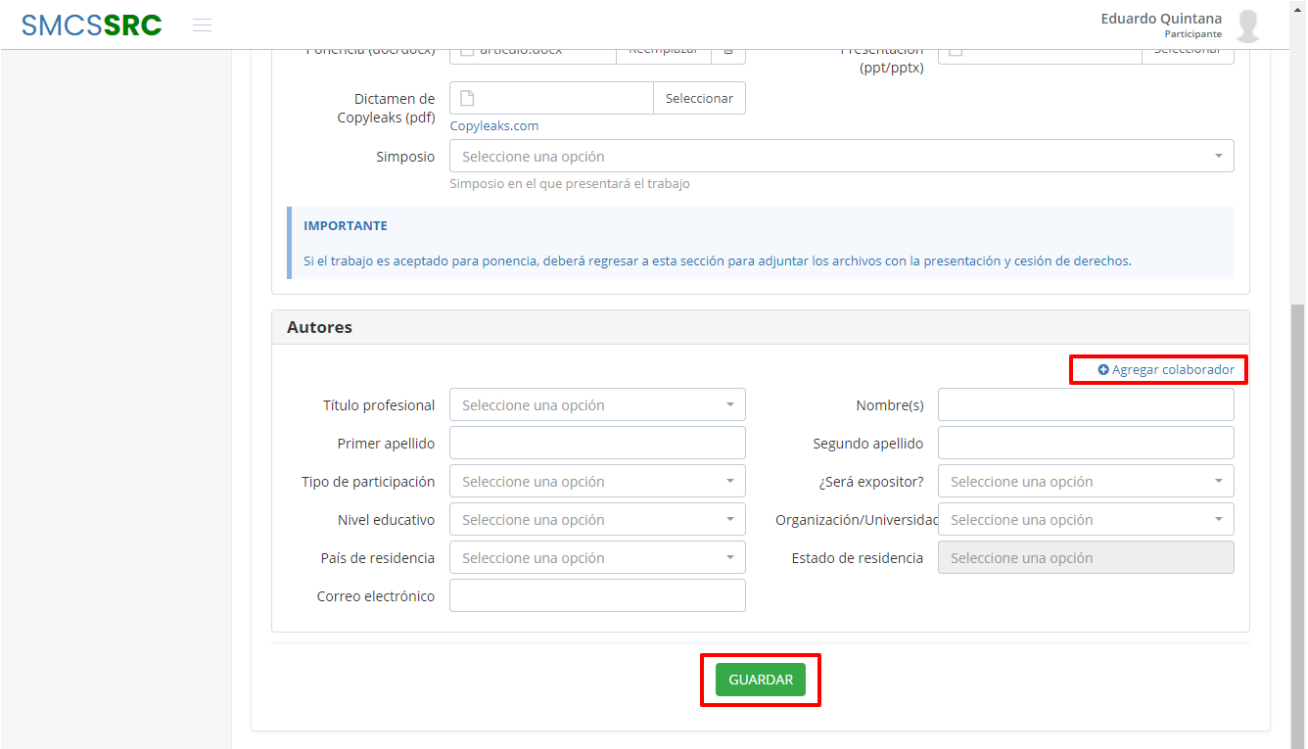

Esta es la primera fase del proceso, dictaminada la potencia por los árbitros, el Presidente de la División se pondrá en contacto con Usted para hacer correcciones en el documento, o para enviarle la carta de aceptación y/o rechazo (en dado caso de que no se tomen en cuenta las recomendaciones de mejora del trabajo que emiten los árbitros).